# **ANDROID VPN CLIENT**

## The trusted VPN client for your mobile connections

The Android VPN Client secures data exchanges to and from smartphones and tablets. While it is particularly suitable for managing industrial systems (maintenance, diagnostics, logistics, etc.), it also meets the requirements for protecting critical communications of public and private security services.

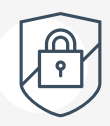

## **High level security**

**EGREENBOW** 

The Android VPN Client has been developed according to recommendations from NIST and ANSSI. The many protocols and algorithms implemented in the software make it a universal client allowing your users to connect to any OpenVPN or IPsec VPN firewall/gateway on the market, regardless of whether it is software or hardware-based.

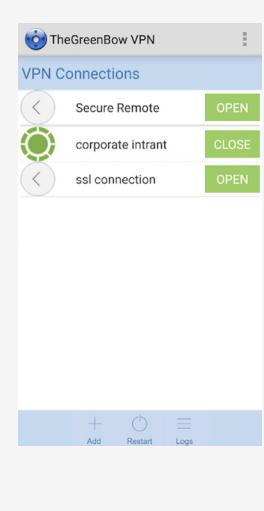

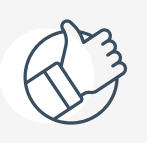

# **Easy to install**

Installation on any terminal running Android 8 or higher is entirely transparent for users. The software supports a variety of protocols, settings, and options that enable interoperability with your gateway/firewall and your PKI.

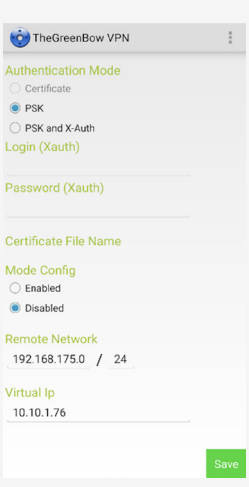

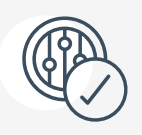

### **Simple to use**

Ref : 20211121\_DS\_VPN\_6.8\_FR\_1.0 The Android VPN Client makes it easy to use a VPN, owing to its user-friendly interface that helps your users establish secure connections to your information system.

Users get a direct view of the status of their VPN connections to ensure that their communications are properly protected.

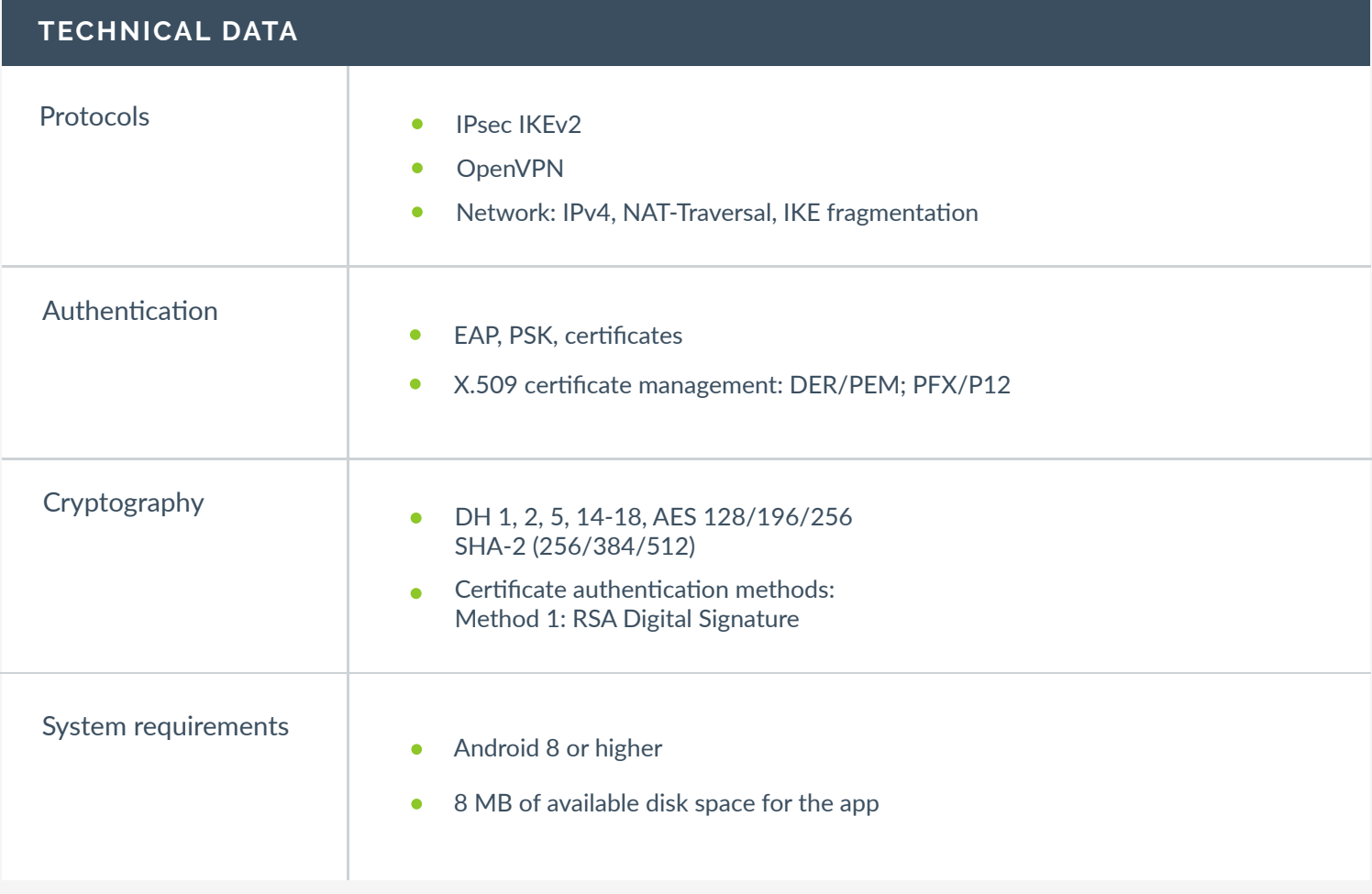

#### Main features

- Tunnel management: full tunneling, split tunneling
- Service continuity: Dead Peer Detection (DPD), redundant gateway
- Automatically retrieve network parameters from gateway (CP mode)
- Configure and establish SSL connections (OpenVPN)

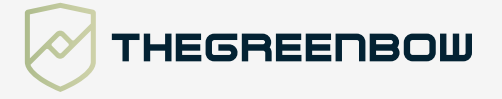